# **INFOGRAFÍAS**  LÍNEAS DE TIEMPO

#### **CURSO: POSIBLIDADES EDUCATIVAS DE LAS APLICACIONES DIGITALES** PONENTE: SUSANA CELIS TENA LUGAR: IES ERAS DE RENUEVA 2019-20

# GENIALLY

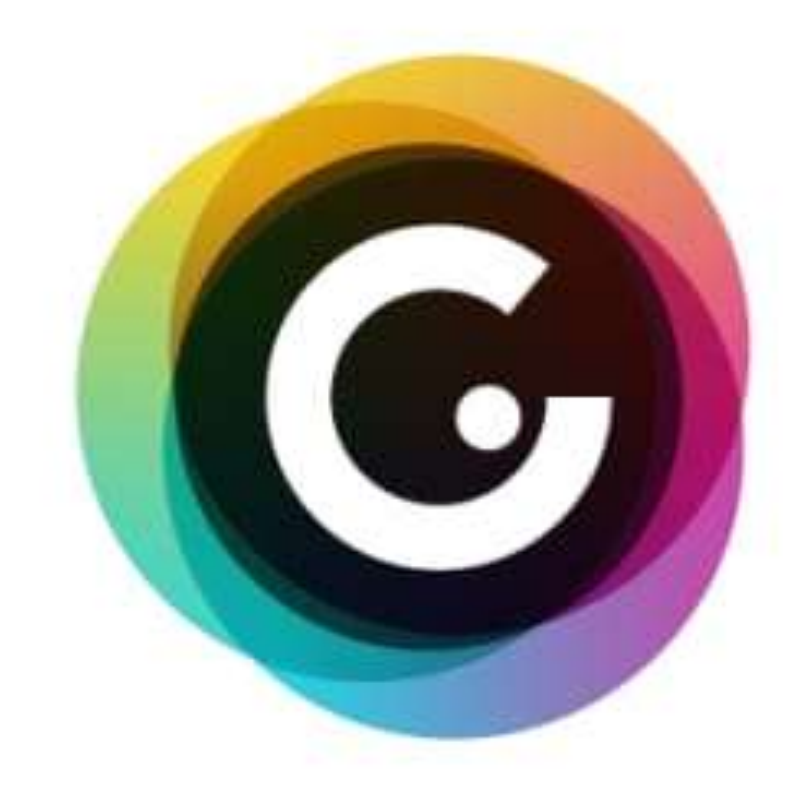

#### https://www.genial.ly/es

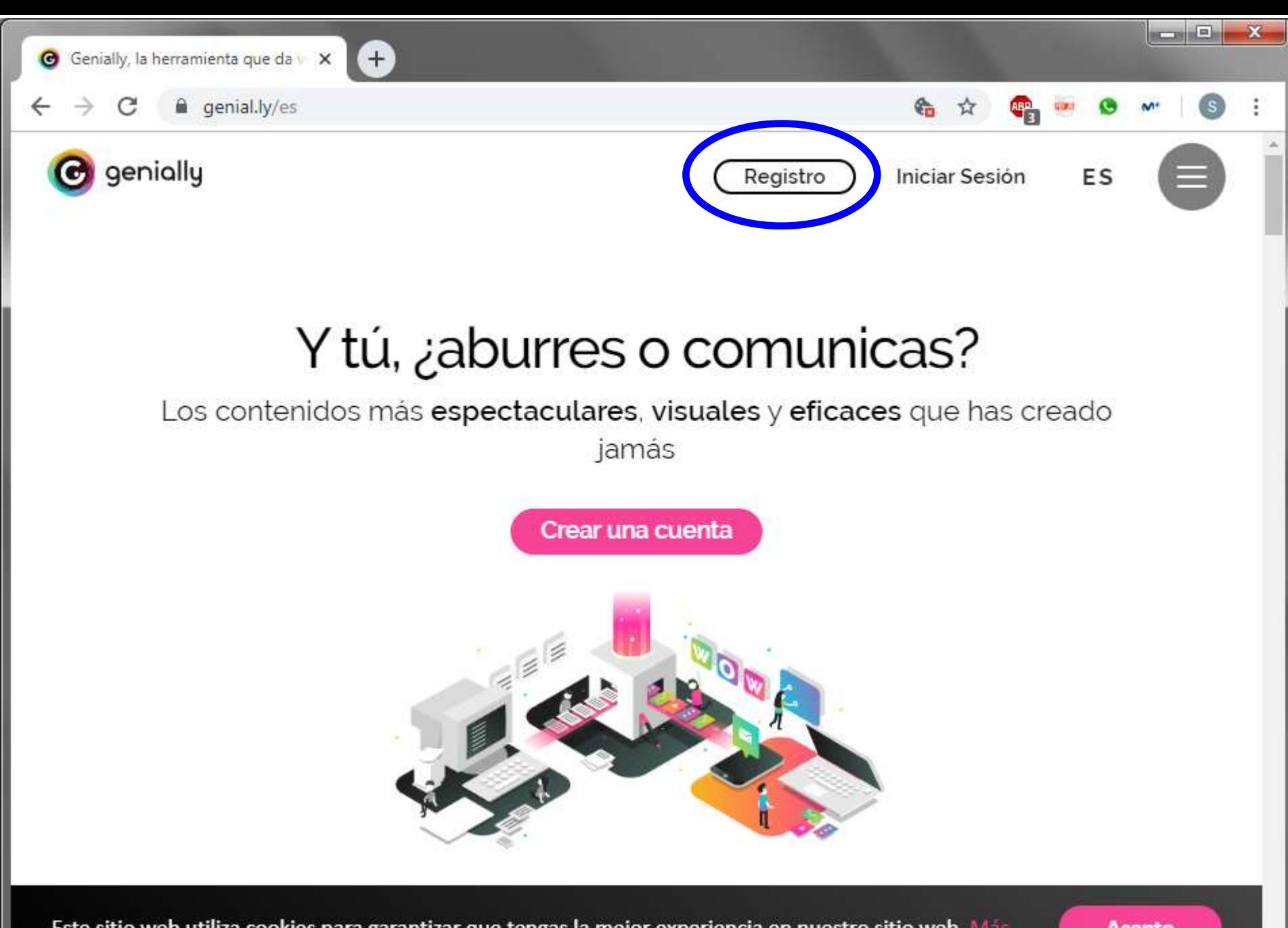

Este sitio web utiliza cookies para garantizar que tengas la mejor experiencia en nuestro sitio web. Más info

**Acepto** 

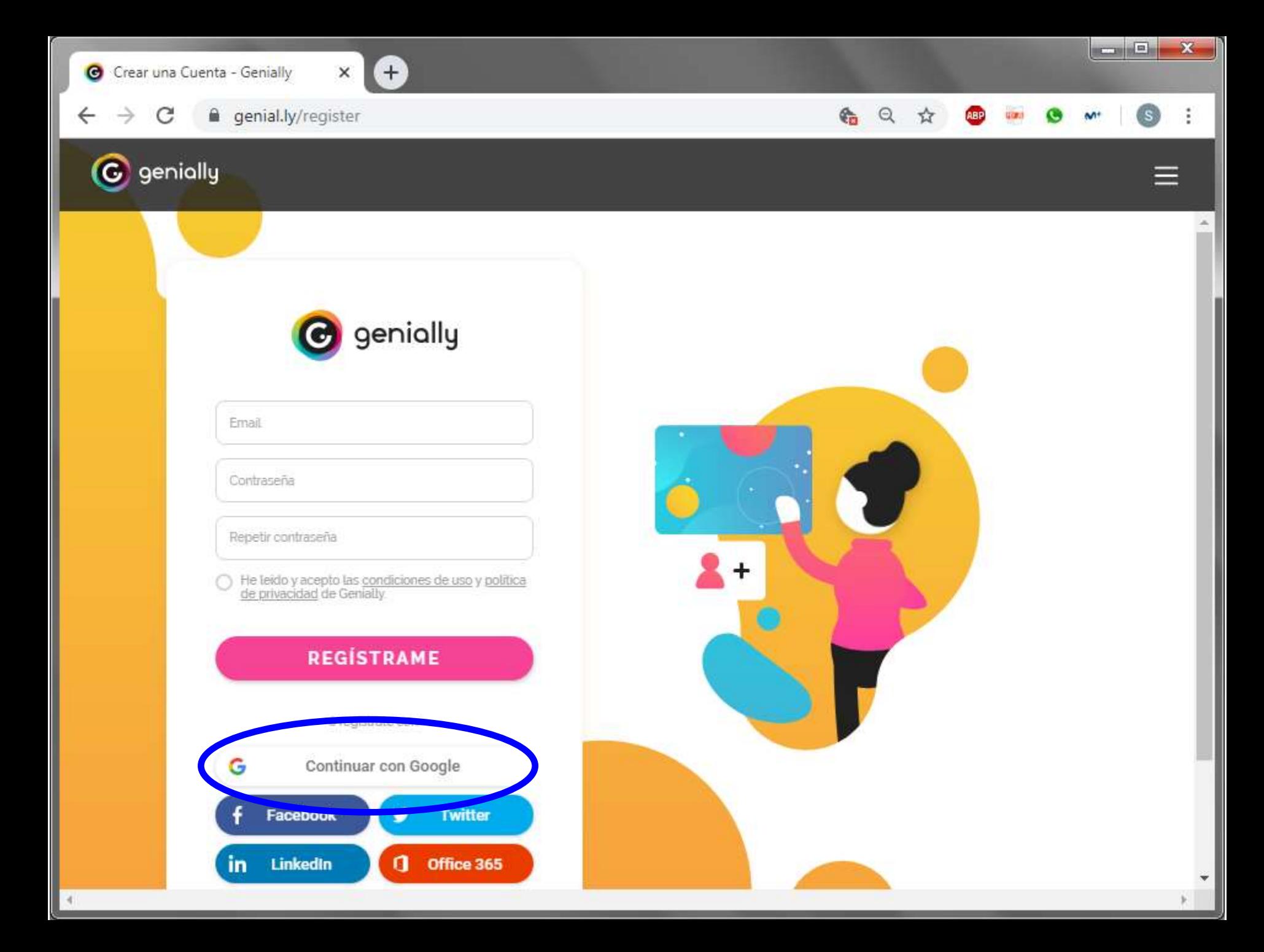

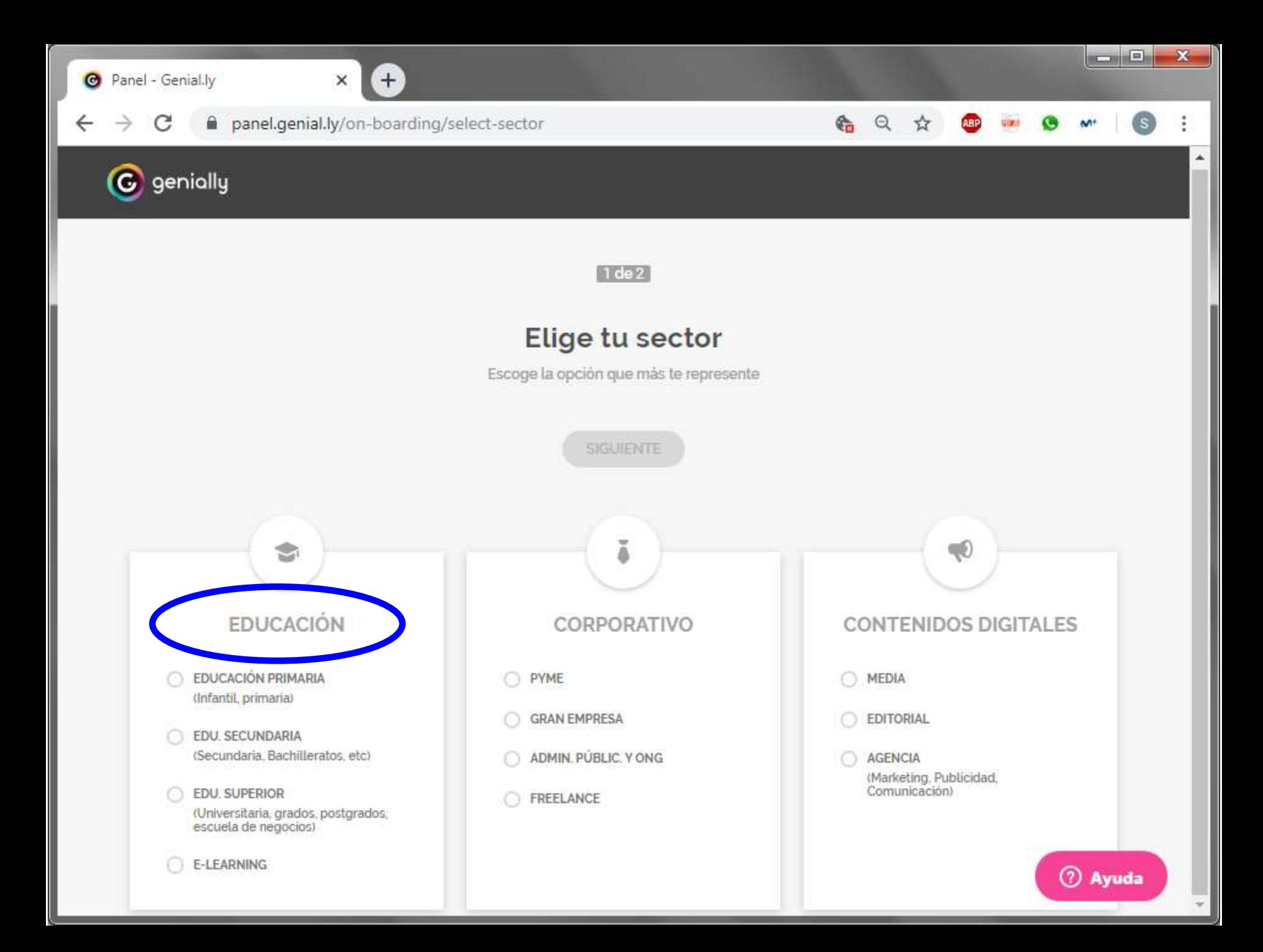

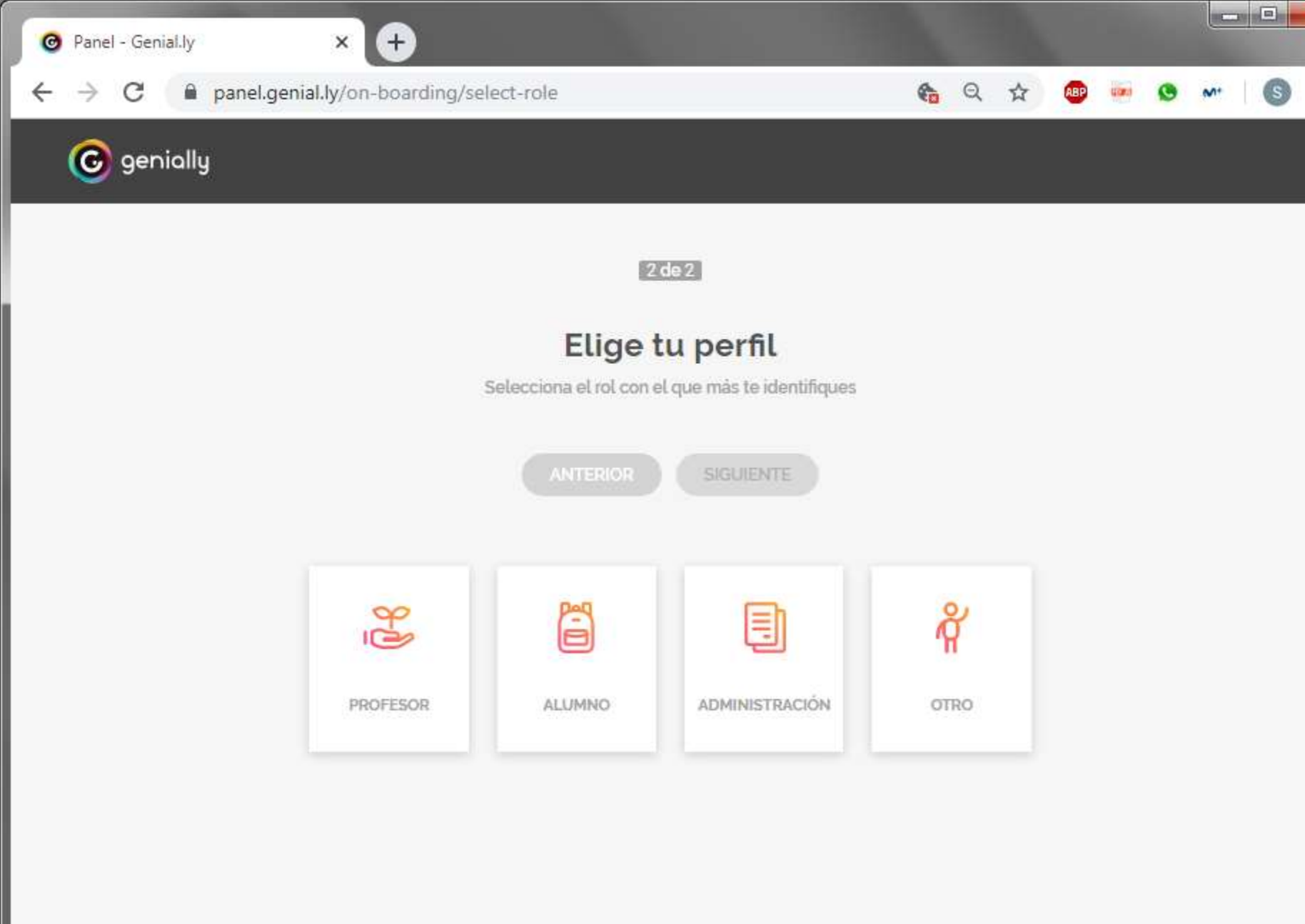

panel.genial.ly/notifications ۵

 $\times$ 

## iDescubre todos los secretos del universo Genially!

Únete a cientos de miles de personas geniales y no te pierdas descuentos exclusivos, formación gratuita e increíbles contenidos.

**ACEPTAR Y CONTINUAR** 

No. gracias

er Avuda

#### **CREAR UN GENIALLY**

#### **Q** Crear Genially

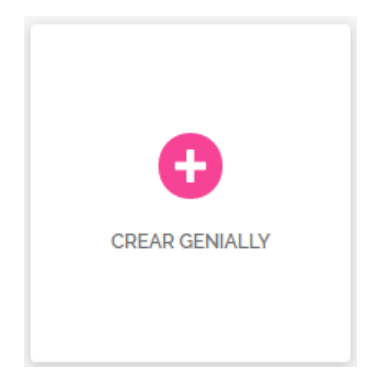

**B** Elegir plantilla

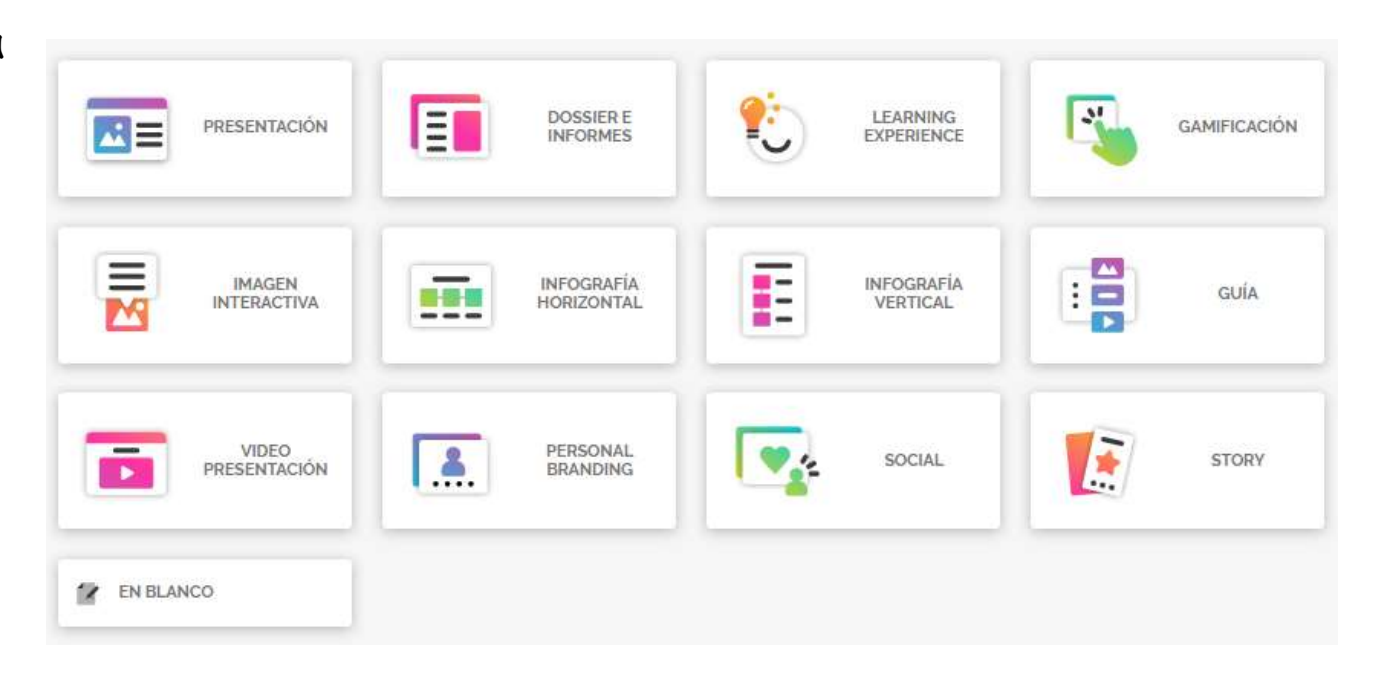

### **CREAR UN GENIALLY**

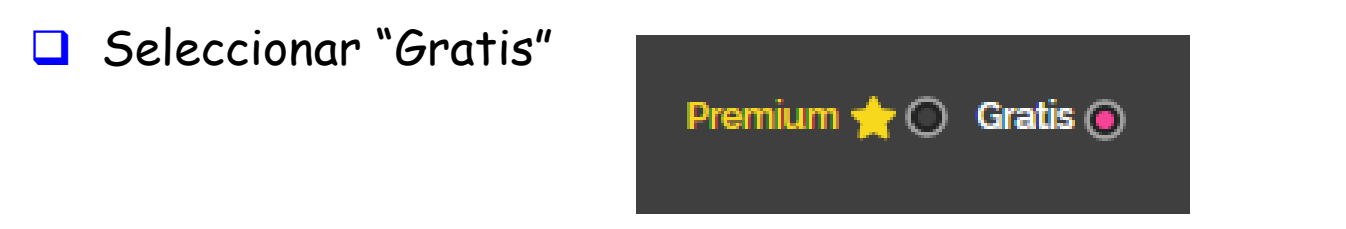

Seleccionar la plantilla que mejor se adapte al contenido que queremos

mostrar

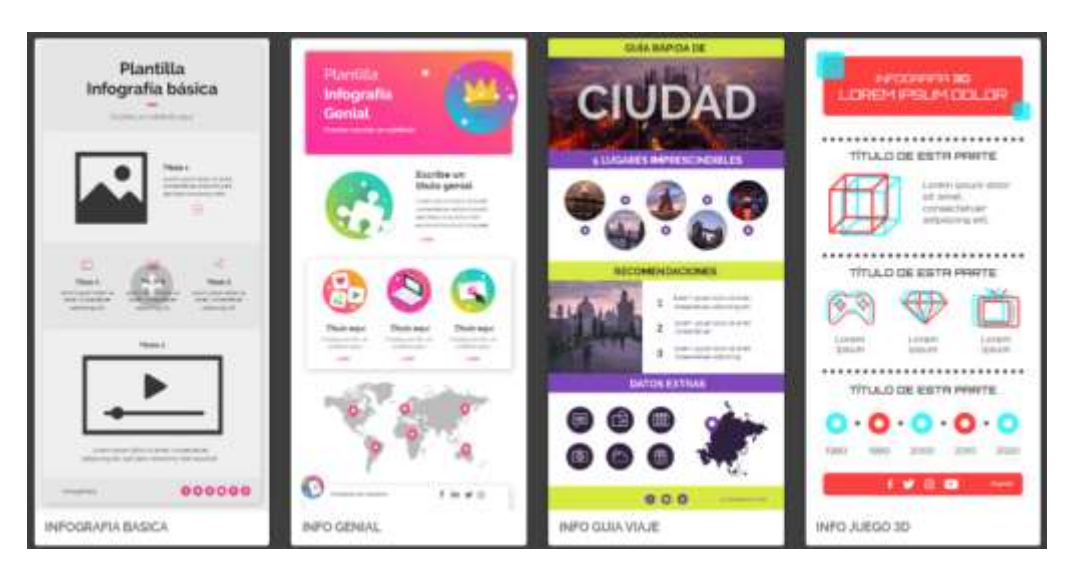

- Modificar tamaño, texto, imágenes...
- □ Copiar y pegar, mover, borrar...